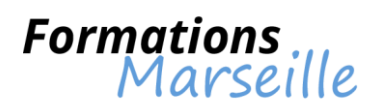

# Catalogue 2016 :

# Informatique – Décisionnel

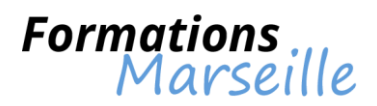

# **Formation sur Essbase : construction d'une application**

Durée : 3 jours

Maîtrise des concepts fondamentaux liés au multidimensionnel, à la conception et administration d'une base de données

Toute personne intervenant en tant que chef de projet fonctionnel, consultant fonctionnel, analyste, contrôleur de gestion

#### **Appréhender les concepts multidimensionnels**

#### **Comprendre la conception d'un cube Essbase**

Gérer la détermination des axes Gérer la détermination des membres Les attributs de consolidation Gestion des tags et formules Gestion des membres partagés Alias

**Comprendre la notion de densité**

**Gérer le chargement des données**

**Procéder au calcul du cube**

**Gérer les calculs dynamiques**

**La restitution**

**Gestion du script élémentaire**

**Sécurité**

**Cas des bases en mode agrégé**

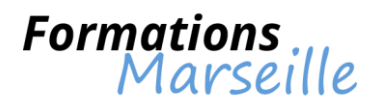

# **Formation sur IBM Cognos BI : administration (v10.2)**

Durée : 3 jours

Maîtrise des concepts fondamentaux liés à l'installation et la configuration du logiciel IBM Cognos BI

Toute personne amenée à mettre en œuvre et administrer une solution de BI IBM Cognos

### **Introduction sur l'administration d'IBM Cognos BI**

Rôle de l'administrateur dans le processus d'administration du workflow IBM Cognos BI Rôle des composants de l'interface utilisateur IBM Cognos Administration et IBM Cognos **Configuration** 

# **Détermination de l'architecture IBM Cognos BI**

Caractéristiques de l'architecture IBM Cognos BI Examen des services et des servlets Cognos BI Exemple de traitement d'une requête Cognos BI La planification du rendement et des options d'installation et de configuration Examen du pare-feu de l'application Cognos L'exécution de l'installation et de la configuration distribuée d'IBM Cognos BI

# **La sécurisation de l'environnement d'IBM Cognos BI**

Comprendre l'identification du modèle de sécurité IBM Cognos BI Définition de l'authentification et des autorisations dans IBM Cognos BI Identification des stratégies de sécurité La protection des fonctionnalités administratives (accès aux fonctionnalités) La spécification des paramètres de sécurité après l'installation L'implémentation de la sécurité dans IBM Cognos Framework Manager et dans IBM Cognos **Transformer** 

# **L'administration de l'environnement du serveur IBM Cognos BI**

Gestion de la vue d'ensemble des tâches administratives pouvant être exécutées dans IBM Cognos **Administration** 

La surveillance de paramètres du système

La gestion des répartiteurs et des services

Le règlement du rendement du serveur

L'audit d'IBM Cognos BI

L'identification des problèmes lors du dépannage de l'environnement du serveur La définition de la stratégie de sauvegarde IBM Cognos BI

# **La gestion des activités d'exécution**

Gestion des activités d'exécution actuelles, passées et à venir La gestion des calendriers

# **La gestion des contenus dans IBM Cognos Administration**

Ajout et gestion d'une source de données La diffusion des données et la création d'une liste de diffusion et de contacts Le déploiement du contenu IBM Cognos BI Maintien de l'entrepôt de contenu IBM Cognos BI La personnalisation de l'aspect d'IBM Cognos BI

# **Définitions de l'accès au détail**

La possibilité de parcours des données connexes dans IBM Cognos BI L'accès au détail fondé sur les paramètres face à l'accès au détail dynamique Connaissance des étapes permettant d'activer l'accès au détail pour un module Limite quant aux éléments à partir desquels les utilisateurs peuvent utiliser l'accès au détail (en fixer la portée) La définition d'une mesure en tant que portée

Assistant de l'accès au détail

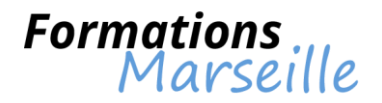

# **Les autres configurations et la personnalisation de l'environnement**

La gestion des profils utilisateur L'ajout d'objets à l'onglet de la boîte à outils L'élaboration d'une option de modèle personnalisé La gestion des modules dans IBM Cognos Connection

# **Atelier de fin de cours**

L'élaboration de rôles L'ajout de membres et la définition des autorisations d'accès La définition des fonctionnalités L'élaboration des dossiers La définition de l'accès aux données La création d'une exportation La création d'une importation

#### **IBM Cognos Map Manager (facultatif)**

**Vue d'ensemble d'IBM Cognos BI (facultatif)**

**IBM Cognos BI pour les consommateurs (facultatif)**

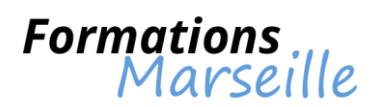

# **Formation sur IBM Cognos BI : fonctions essentielles (v10.2)**

Durée : 5 jours

Maîtrise des concepts fondamentaux liés à la mise en œuvre d'une plate forme BI

Toute personne intervenant en tant que directeur de projet, analyste technique, développeur

## **IBM Cognos BI**

Discussion sur IBM Cognos BI et la gestion du rendement Description des composants d'IBM Cognos BI Description de l'architecture de niveau supérieur d'IBM Cognos BI Définition des groupes et des rôles au sein d'IBM Cognos BI Explication quant à la façon dont peut être étendu IBM Cognos BI

### **Gestion de l'identification des structures de données communes**

Définir le rôle de la modélisation des métadonnées dans IBM Cognos BI Analyser les caractéristiques relatives aux bases de données opérationnelles et aux bases de données conçues pour la production de rapports L'étude des sources de données dimensionnelles (OLAP, ROLAP, DMR)

### **Gestion du rassemblement des besoins**

Etude des recommandations concernant la modélisation La définition des exigences en matière de production de rapports Gestion de l'exploration des sources de données permettant d'établir des stratégies d'accès aux données

### **Elaboration d'un projet de base de référence**

Analyse des processus de flux de travaux d'IBM Cognos BI La définition d'un projet et de sa structure Maitrise de la description de l'environnement de Framework Manager Elaboration d'un projet de base de référence Appréhender l'amélioration du modèle à l'aide de métadonnées supplémentaires

# **Comprendre la préparation de métadonnées réutilisables**

Détermination des faits et des dimensions Etude des relations et des pièges liés aux données La vérification des relations et des propriétés des éléments de requête La garantie de filtres efficaces grâce à la configuration des propriétés d'invite

#### **Modélisation visant à obtenir des résultats prévisibles : Détermination des incidents touchant la production de rapports**

Description des requêtes multi-factuelles et du moment où effectuer des jointures externes complètes Description de la façon dont IBM Cognos BI utilise la cardinalité Détermination des pièges connexes à la génération de rapports Utilisation d'outils pour analyser le modèle

#### **Modélisation visant à obtenir des résultats prévisibles : Schémas en étoile virtuels**

Énumération des avantages de modéliser des métadonnées sous forme de schémas en étoile Modélisation sous forme de couches

Création d'alias pour éviter les jointures ambiguës

Fusion des sujets de requête afin de créer un comportement d'affichage

# **Modélisation visant à obtenir des résultats prévisibles : Consolidation des métadonnées**

Création de faits virtuels pour simplifier la conception de requêtes Création de dimensions virtuelles pour résoudre les jointures de fait à fait Création d'une couche de modélisation consolidée à des fins de présentation Consolidation de dimensions en flocon à l'aide de sujets de requête type Simplification des faits en masquant les codes superflus

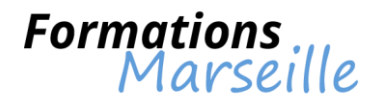

#### **Calculs et filtres**

Utilisation des calculs pour créer des éléments de requête généralement requis par les concepteurs Utilisation de filtres statiques pour restreindre la quantité de données transmises Utilisation de macros et de paramètres dans les calculs et les filtres afin de contrôler de manière dynamique la quantité de données transmises

#### **Mise en oeuvre d'une dimension de temps**

Élaboration de requêtes temporelles simples destinées aux concepteurs grâce à la mise en oeuvre d'une dimension de temps

Résolution de la confusion causée par la multitude de relations entre la dimension de temps et une autre table

#### **Précision des déterminants**

Utilisation des déterminants dans le but de préciser les nombreux niveaux de granularité et de prévenir les calculs en double

#### **Création de l'affichage de présentation**

Détermination des dimensions connexes aux tables de faits Détermination des dimensions conformes et non conformes Création de groupes de schémas en étoile afin de fournir aux concepteurs des groupes logiques de sujets de requête Création rapide d'un modèle à l'aide de l'outil Model Design Accelerator

#### **Création d'objets d'analyse**

Définition de métadonnées relationnelles modélisées sous forme dimensionnelle Application de l'information dimensionnelle aux métadonnées relationnelles afin d'activer les requêtes de type OLAP Définition des membres et des noms uniques de membre

#### **Introduction à l'application de production de rapports**

Examen de Report Studio et de son interface Exploration des différents types de rapports Création d'un rapport simple, trié et formaté Exploration de la façon dont des éléments de données s'ajoutent aux requêtes

#### **Création de rapports de listes**

Formatage, regroupement et tri des rapports de listes Description des options de groupement des données Création d'une requête multi-factuelle Création d'un rapport contenant des données répétitives

#### **Concentration des rapports à l'aide de filtres**

Création de filtres afin de restreindre la portée des rapports Examen des filtres relatifs au détail et au sommaire Détermination du moment opportun pour utiliser des filtres pour regrouper les données

#### **Création de rapports sous forme de tableaux croisés**

Formatage et tri des rapports sous forme de tableaux croisés Conversion d'une liste en un tableau croisé Création de tableaux croisés utilisant des éléments de données non apparentés Création de tableaux croisés complexes à l'aide de la fonction glisser-déplacer

#### **Présentation graphique des données**

Création de graphiques/tableaux contenant des éléments de pairs et imbriqués Présentation des données à l'aide de différentes options de type graphique Ajout d'un contexte aux graphiques/tableaux Création et réutilisation de palettes personnalisées pour le graphique/tableau Présentation de données clés dans un rapport unique sous forme de tableau de bord

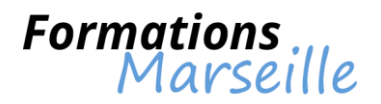

#### **Concentration des rapports à l'aide d'invites**

Détermination de divers types d'invite Utilisation de paramètres et d'invites pour cibler les données Recherche d'éléments d'invite Navigation d'une page à l'autre

### **Extension des rapports à l'aide de calculs**

Création de calculs fondés sur des données provenant de la source de données Ajout de renseignements relatifs à la durée d'exécution dans les rapports Création d'expressions au moyen de fonctions Mise en valeur des données exceptionnelles Afficher et masquer des données Présentation d'objets sous condition dans les rapports Formatage conditionnel du paramétrage d'un tableau croisé en fonction d'un autre Personnalisation de rapports en utilisant un formatage conditionnel Détermination des modifications ayant des répercussions sur un nom unique de membre (MUN) Tri des membres à des fins de présentation et de prévisibilité

## **Personnalisation de rapports en utilisant un formatage conditionnel**

Création de rapports multilingues Mise en valeur des données exceptionnelle Création d'une colonne présentée sous condition Formatage conditionnel du paramétrage d'un tableau croisé en fonction d'un autre

### **Accès au détail d'un rapport à un autre**

Possibilité pour les utilisateurs de passer d'un rapport particulier à un rapport cible Filtrage des données au moyen de valeurs paramétrées dans des cibles d'accès au détail Naviguer dans les rapports multiples

### **Création de rapports à l'aide de données relationnelles**

Définition des données relationnelles Définition des présentations du rapport Conception d'un rapport Explication du processus d'ajout d'éléments de requête de données Utilisation de calculs

#### **Introduction à IBM Cognos BI Administration**

Description du rôle que joue l'administrateur dans le processus d'administration des flux de travaux d'IBM Cognos BI

Description du rôle des composants IBM Cognos Administration et IBM Cognos Configuration

#### **Détermination de l'architecture IBM Cognos BI**

Détermination et description : des fonctionnalités de l'architecture d'IBM Cognos BI, des trois niveaux d'architecture, des servlets et services IBM Cognos BI, du conteneur de servlet par défaut et les outils pouvant le remplacer, d'un exemple de traitement d'une requête IBM Cognos BI, des options d'installation, des mécanismes d'équilibrage de la charge, des options de configuration et du pare-feu de l'application IBM Cognos

#### **Protection de l'environnement d'IBM Cognos BI**

Détermination du modèle de sécurité d'IBM Cognos BI Détermination de l'authentification et de l'autorisation dans IBM Cognos BI Identification des procédures relatives à la sécurité Protection de l'environnement d'IBM Cognos BI

#### **Gestion des activités d'exécution**

Gestion des activités actuelles, à venir et antérieures Gestion des calendriers

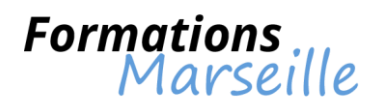

# **Gestion du contenu dans IBM Cognos Administration**

Affichage des sources de données associées à un paquet et ajout d'une source de données Ajout de plusieurs connexions à une seule source de données Création d'une liste de diffusion Création d'une archive d'importation et d'exportation Enregistrement du contenu dans le système de fichiers

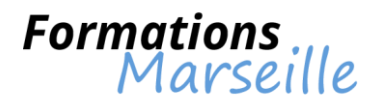

# **Formation sur IBM Cognos BI Report Studio: création de rapports, fonctions essentielles (v10.2)**

Durée : 3 jours

Maîtrise des concepts fondamentaux liés au processus de création de rapports

Toute personne intervenant en tant que créateur de rapports professionnels

# **IBM Cognos BI : présentation**

La description d'IBM Cognos BI et Financial Performance Management La description des composants d'IBM Cognos BI La description de l'architecture d'IBM Cognos BI à un niveau élevé La définition des groupes et rôles d'IBM Cognos Explication sur la méthodologie pour étendre IBM Cognos

# **Appréhender l'application de production de rapports**

Analyse de Report Studio et de son interface La découverte de différents types de rapports L'élaboration, le tri et la mise en forme d'un rapport simple L'étude de la façon dont les données élémentaires sont ajoutées aux requêtes

# **L'élaboration de rapports de type liste**

Gérer la mise en forme, grouper, trier des rapports de type liste La description des options permettant d'agréger des données La création de requête à faits multiples La création d'un rapport avec des données répétées

# **L'amélioration de la pertinence des rapports au moyen de filtres**

L'élaboration de filtres pour axer un rapport sur des données spécifiques L'étude de filtres détaillés et récapitulatifs La définition des conditions d'application de filtres sur les données agrégées

# **L'élaboration de rapports de type tableau croisé**

Compréhension de la mise en forme et du tri des rapports de type tableau croisé Convertir une liste en tableau croisé L'élaboration de tableaux croisés à l'aide de données élémentaires non liées L'élaboration de tableaux croisés complexes à l'aide de la fonctionnalité de glisser - déposer

# **Présentation de données sous forme de graphique**

L'élaboration de graphiques contenant des éléments homologues et imbriqués L'ajout d'un contexte à des graphiques La création et la réutilisation de palettes de graphique personnalisées La présentation des données clés dans un seul rapport de type tableau de bord

# **Amélioration de la pertinence des rapports au moyen d'invites**

Identifier différents types d'invites Utiliser des paramètres et des invites pour axer vos rapports sur certaines données Rechercher des types d'invites Personnaliser les invites pour faciliter le choix des utilisateurs Naviguer entre les pages Afficher les sélections d'invites des utilisateurs dans le rapport

# **Enrichissement de rapports à l'aide de calculs**

Créer des calculs à partir de données issues de la source de données Ajouter des informations d'exécution aux rapports Créer des expressions à l'aide de fonctions

# **Présentation de données à l'aide de cartes**

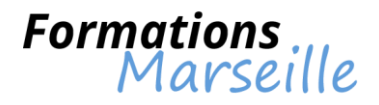

Présenter des données à l'aide de rapports de type Carte Changer de niveau au sein d'une carte

## **Utilisation d'autres techniques de création de rapports**

Réutiliser des objets au sein d'un même rapport Partager des composantes de présentation entre différents rapports Décrire les modèles de rapport Ajouter des pages à un rapport Sélectionner des options de gestion pour les rapports ne comportant aucune donnée

# **Personnalisation des rapports par une mise en forme conditionnelle**

Créer des rapports multilingues Mettre en évidence des données exceptionnelles Afficher et masquer des données Afficher des objets dans un rapport en fonction de conditions

### **Accès au détail d'un rapport à partir d'un autre**

Permettre aux utilisateurs d'accéder à un rapport cible à partir d'un rapport spécifique Transférer des valeurs de paramètres pour filtrer les données dans les cibles d'accès au détail

### **Définitions d'accès au détail**

Permettre aux utilisateurs d'accéder à des données connexes dans IBM Cognos BI Accéder au détail en fonction de paramètres ou de manière dynamique Activer la fonction d'accès au détail d'un pack Limiter les éléments à partir desquels les utilisateurs peuvent accéder au détail (définition de l'étendue) Définir une mesure en tant qu'étendue

Utiliser l'Assistant d'accès au détail

# **Amélioration de la présentation d'un rapport**

Appliquer des sauts de page de manière forcée dans les rapports Modifier des structures de rapport existantes Appliquer une mise en forme horizontale Définir des options d'impression pour les rapports PDF Combiner des conteneurs de données à partir de différentes requêtes Mettre en forme les données et les objets du rapport

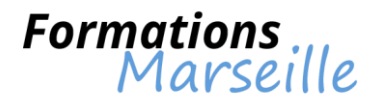

# **Formation sur IBM Cognos BI Report Studio : création de rapports, fonctions avancées (v10.2)**

Durée : 2 jours

Maîtrise des concepts fondamentaux liés à Report Studio

Toute personne intervenant dans la réalisation de rapports évolués

### **Création de modèles de requête**

Créer des modèles de requêtes, puis les connecter à la présentation du rapport Modifier une instruction SQL en vue de créer des requêtes personnalisées Ajouter des filtres et des invites à un rapport à l'aide du modèle de requête

### **Création de rapports en fonction des relations de requêtes**

Créer des rapports en fusionnant les résultats des requêtes Créer des rapports en joignant des requêtes Combiner des contenants de données en fonction des relations établies à partir de différentes requêtes

### **Création de rapports dynamiques avancés**

Filtrer les rapports en fonction des valeurs des paramètres de session Parcourir un dossier de synthèse par le biais d'une table des matières Créer des en-têtes et titres dynamiques qui reflètent les données du rapport Accéder à des emplacements spécifiques dans les rapports Créer un rapport sur la facturation des clients

### **Elaboration d'invites performantes**

Contrôler l'affichage des rapports à l'aide d'invites Définir des valeurs de mise en forme conditionnelles à l'aide d'invites Spécifier un affichage conditionnel d'objets en fonction d'une sélection d'invite Créer des rapports triés et filtrés en fonction d'une sélection d'invite

#### **Création de rapports avancés supplémentaires**

Créer un rapport affichant des données récapitulatives avant les données détaillées Mettre en évidence une ligne sur deux dans un rapport de type Liste Créer un rapport en utilisant un fichier de données externes Utiliser des données élémentaires uniques afin de récapituler les informations du rapport

#### **Etude de la spécification de rapport**

Examiner la structure d'une spécification de rapport Modifier une spécification de rapport Ajouter des options de modèle et d'objets de boîte à outils personnalisés

# **Diffusion de rapports en rafale**

Diffuser des rapports en rafale Créer des critères de diffusion en rafale

Identifier des destinataires du rapport et des données élémentaires au moyen de tables de diffusion en rafale

Diffuser des rapports au moyen de courriers électroniques et d'IBM Cognos Connection

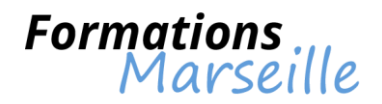

# **Amélioration de l'interactivité grâce au langage HTML**

Créer des infobulles qui clarifient les données d'un rapport Envoyer des courriers électroniques à l'aide de liens dans un rapport

## **Analyse de données à l'aide de rapports statistiques**

Présenter les types de rapports statistiques Examiner les statistiques descriptives Explorer les graphiques statistiques

#### **Exercice complet (facultatif)**

Plusieurs responsables ont demandé à ce que des rapports répondant aux questions métier relatives à leur zone d'activités soient créés

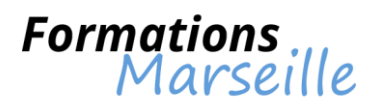

# **Formation sur IBM Cognos BI (V10.1) : fonctions essentielles**

Durée : 5 jours

Maîtrise des concepts fondamentaux liés à la mise en œuvre d'une plateforme BI, à la création de rapports

Toute personne amenée à intervenir en tant que directeur de projet, développeur, analyste technique

### **Présentation d'IBM Cognos BI**

Discussion sur IBM Cognos BI et la gestion du rendement Description des composants d'IBM Cognos BI Description de l'architecture de niveau supérieur d'IBM Cognos BI Définition des groupes et des rôles au sein d'IBM Cognos BI Explication quant à la façon dont peut être étendu IBM Cognos BI

### **Introduction à l'application de production de rapports**

Examen de Report Studio et de son interface Exploration des divers types de rapports Création d'un rapport simple, trié et formaté Exploration de la façon dont des éléments de données s'ajoutent aux requêtes

### **Création de rapports de listes**

Formatage, regroupement et tri des rapports de listes Description des options de groupement des données Création d'une interrogation multi-factuelle Création d'un rapport contenant des données répétitives

### **Concentration des rapports à l'aide de filtres**

Création de filtres afin de restreindre la portée des rapports Examen des filtres relatifs au détail et au sommaire Détermination du moment opportun pour utiliser des filtres pour regrouper les données

#### **Création de rapports sous forme de tableaux croisés**

Formatage et tri des rapports sous forme de tableaux croisés Conversion d'une liste en un tableau croisé Création de tableaux croisés complexes à l'aide de la fonction glisser-déplacer Création de tableaux croisés utilisant des éléments de données non apparentés

#### **Présentation graphique des données**

Création de graphiques/tableaux contenant des éléments de pairs et imbriqués Ajout d'un contexte aux graphiques/tableaux Création et réutilisation de palettes personnalisées pour le graphique/tableau Présentation de données clés dans un rapport unique sous forme de tableau de bord

#### **Concentration des rapports à l'aide d'invites**

Détermination de divers types d'invite Utilisation de paramètres et d'invites pour cibler les données Recherche d'éléments d'invite Personnalisation des invites pour simplifier les choix des utilisateurs Navigation d'une page à l'autre Affichage des invites choisies par les utilisateurs dans un rapport

#### **Extension des rapports à l'aide de calculs**

Création de calculs fondés sur des données provenant de la source de données Ajout de renseignements relatifs à la durée d'exécution dans les rapports Création d'expressions au moyen de fonctions

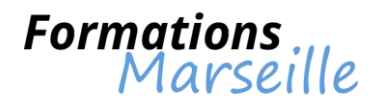

#### **Personnalisation de rapports en utilisant un formatage conditionnel**

Création de rapports multilingues Mise en valeur des données exceptionnelles Affichage et masquage de données Présentation d'objets sous condition dans les rapports

#### **Extraction d'un rapport à l'autre**

Possibilité pour les utilisateurs de passer d'un rapport particulier à un rapport cible Filtrage des données au moyen de valeurs paramétrées dans des cibles d'accès au détail

### **Identification des structures de données communes**

Définition du rôle de la modélisation des métadonnées dans IBM Cognos BI Identification d'une structure de données transactionnelle Distinction entre les données normalisées et dénormalisées Identification d'une structure de données de schéma en étoile Identification des pièges courants liés à la génération de rapports (aperçu puis diapositives détaillées) Définition des structures de données du traitement analytique en ligne Sélection de la stratégie d'accès aux données appropriée

### **Rassemblement des besoins**

Modélisation de l'aperçu des recommandations Analyse des exigences connexes aux données et à la Business Intelligence Aperçu et affichage des exemples Identification des domaines commerciaux requis Travail en étapes (utilisation d'une approche par phases pour l'importation et la modélisation)

# **Création d'un projet de base de référence**

En quoi consiste Framework Manager ? Définition d'un projet d'infogérance et de ses objets de haut niveau (espaces noms, sources de données, ensembles, etc.) Types de sujets de requête (sources de données, modèles et procédures enregistrées) Définition des éléments de requête Examen du modèle dans Cognos BI (ce que voient les concepteurs)

# **Préparation des métadonnées réutilisables**

Vérification et modification des propriétés des éléments de requête Vérification des relations entre les sujets de requête Comment garantir des filtres efficaces grâce à la configuration des propriétés d'invite

#### **Modèle connexe aux résultats prévisibles : identification des problèmes connexes à la production de** rapports

Description des requêtes multi-facteur et du moment où effectuer des jointures externes complètes Description de la manière dont IBM Cognos utilise la cardinalité Identification des pièges connexes à la génération de rapports Utilisation des outils dans l'analyse du modèle

#### **Modélisation visant à obtenir des résultats prévisibles : schémas en étoile virtuels**

Énumération des avantages de modéliser des métadonnées sous forme de schémas en étoile Modélisation sous forme de couches

Création d'alias pour éviter les jointures ambiguës

Fusion des sujets de requête afin de créer un comportement d'affichage

#### **Modélisation visant à obtenir des résultats prévisibles : consolidation des métadonnées**

Création de faits virtuels pour simplifier la conception de requêtes Création de dimensions virtuelles pour résoudre les jointures de fait à fait Création d'une couche de modélisation consolidée à des fins de présentation Consolidation de dimensions en flocon à l'aide de sujets de requête type Simplification des faits en masquant les codes superflus

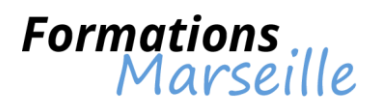

# **Formation sur IBM Cognos TM1 : concevoir et développer des modèles (V10.1)**

Durée : 5 jours

Maîtrise des concepts fondamentaux liés à la création de modèles de rapports, d'objets par importation de données

Toute personne intervenant dans la réalisation de rapports évolués

#### **Présentation d'IBM Cognos TM1**

Découvrir les applications Présentation de l'environnement Gérer et organiser un modèle

#### **Identifier les structures de données communes**

Le moteur Online Analytical Processing (OLAP) Les principes de conception des modèles de base Identifier les tâches de base nécessaires pour créer un modèle TM1 et le déployer

#### **Création d'objets par importation de données**

Importer des données pour créer une dimension Importer des données pour créer et alimenter un cube

#### **Créer et personnaliser des dimensions**

Créer des dimensions manuellement Importer et éditer des dimensions Créer des calculs de dimension

## **Créer et personnaliser des cubes**

Construire un nouveau cube Discuter des propriétés de cube Modifier une structure de cube

#### **Importer des données**

Créer des processus de chargement des données Créer un processus pour supprimer des données dans un cube Créer des processus à mettre à jour et maintenir le modèle

#### **Partager les données entre les cubes avec des liens**

Créer et modifier des liens Revoir la règle et processus basés sur des liens

#### **Les règles métiers**

Revoir les règles générées automatiquement Les blocs de règles

#### **Optimisation des performances d'une règle**

**Création d'applications** Accéder à une application IBM Cognos TM1 Créer une nouvelle application

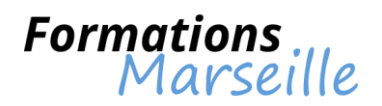

# **Utilisation de techniques de modélisation avancées**

Utiliser les fonctions dans le traitement des dimensions Créer et utiliser un profil cube de propagation Mettre en oeuvre le déplacement des soldes dans un cube

# **Modèle de données avec IBM Cognos TM1 Architect**

Définition drill-thru Utiliser Rules Tracer

**Conversion de devises**

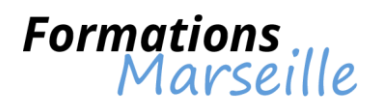

# **Formation sur IBM DB2 9 pour z/OS : formation pour la production**

Durée : 5 jours

Maîtrise des concepts fondamentaux liés à la connexion à TSO/E, à la navigation dans TSO/E et ISPF

Toute personne intervenant en tant qu'administrateur DB2 débutant

# **Introduction**

Connaitre les bénéfices de z/OS La description des charges de travail caractéristiques à Mainframe La description des caractéristiques des applications BATCH La présentation des missions des commandes dans un environnement Mainframe

### **Appréhender TSO/E et ISPF**

Faire appel à TSO depuis un desktop utilisant IBM Personal Communications (PCOMM) Explication de TSO Logon parameters Faire appel à ISPF depuis TSO Explication d'ISPF Primary options Echanger les écrans dans ISPF Personnalisation d'ISPF

### **Data Sets (Partie 1)**

Attribuer un fichier séquentiel à un Data Set Attribuer des séparations à un Data Set La description d'un VSAM Data Set L'entretien d'un fichier séquentiel dans un Data Set L'entretien des membres d'une partition Data Set L'utilisation d'ISPF Data Set List Utility

#### **Introduction et concepts DB2**

Comprendre les bénéfices de l'utilisation de DB2 Structure d'une table DB2 Les règles d'un modèle de données relationnel Déterminer les règles de suppression DB2 pour l'intégrité référentielle

# **Structured Query Language (SQL)**

Communiquer les composants de SQL language La description des quatre propositions relevées dans SELECT (SELECT, FROM, WHERE, ORDER BY) et leurs objectifs La récupération de toutes les rangées d'une table La récupération des colonnes spécifiques La récupération des rangées sur la base d'une comparaison des colonnes de valeur numérique ou alphanumérique L'utilisation des mots-clés BETWEEN, IN, LIKE, DISTINCT Ordonner les rangées consécutives dans la séquence désirée L'utilisation des services de DB2I pour communiquer avec DB2

#### **Gestion des objets DB2**

Rapprocher DB2 objects et ses propriétés Création de DB2 objects L'explication de DB2 objects dependencies

# **Data Sets (Partie 2)**

Définition des acronymes : VSAM, KSDS, ESDS, LDS, BSDS Description d'un VSAM Cluster Expliquer VSAM Cluster definition syntax pour un KSDS

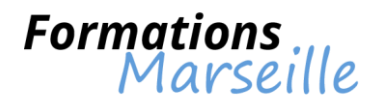

## **Vue d'ensemble DB2**

Identifier Z/OS Allied Address Spaces Décrire DB2 address space functions Expliquer les fonctions d'IRLM (Internal Resource Lock Manager) Dialoguer avec DB2 catalog Décrire le DB2 Directory

#### **Commandes DB2**

Rapprocher les moyens d'émettre avec DB2 commands Identifier la syntaxe de DB2 command Description des commandes: DISPLAY DATABASE - DISPLAY THREAD - DISPLAY UTILITY - DISPLAY GROUP - DISPLAY LOG - START DATABASE - STOP DATABASE - TERM UTILITY - ARCHIVE LOG - CANCEL THREAD - SET SYSPARM

#### **JCL et SDSF**

Description JCL - related activities Ecrire JCL - Basic statements Utilisation de SDSF options

#### **Services publics**

Catégoriser les utilitaires DB2 (Online, Standalone, Service aids and samples) Expliquer la séquence de Load utility Expliquer la séquence de DB2 Image copy Communiquer avec DB2 online utilities

#### **DB2 Logging**

Expliquer à un niveau avancé DB2 logging process Rapprocher les interactions entre les archives/journaux actifs et le BSDS Enumérer le contenu de BSDS

#### **Arrêt et restauration de DB2**

Expliquer les deux phases de traitement de renvoi Rapprocher les phases de DB2 Restart

## **DB2 Program Preparation**

Expliquer dans le programme les étapes de préparation Expliquer: DBRM - PLAN - PACKAGE Différencier BIND et REBIND

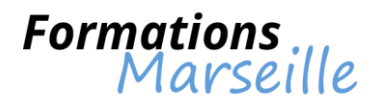

# **Formation sur IBM DB2 10 : administration des bases de données**

Durée : 5 jours

Maîtrise des concepts fondamentaux liés à l'administration d'un système DB2 par l'utilisation de commandes en ligne et graphiques

Toute personne intervenant en tant qu'administrateur système, de base de données

**Fonctionnalités de DB2 sous Linux, Unix et Windows : vue d'ensemble**

**Gestion du processeur de commandes en lignes (CLP) et utilisation des commandes graphiques (GUI)**

**Outil d'administration « DB2 Manager »**

**Elaboration des bases et placement des données**

**Elaboration des objets associés aux bases de données**

**Déplacement des données**

**Gestion de la sauvegarde et de la restauration**

**Gestion de la maintenance et supervision des bases DB2**

**Maitrise de la surveillance et de la détection des problèmes**

**Compréhension du verrouillage et des accès concurrents**

**La sécurité DB2**

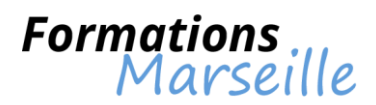

# **Formation sur IBM DB2 10 pour z/OS : utilitaires pour les administrateurs de bases de données**

Durée : 3 jours

Maîtrise des concepts fondamentaux liés l'utilisation de RUNSTATS pour l'accélération de la performance d'un accès SQL donné

Toute personne intervenant en tant qu'administrateur de base de données

**Gestion de la revue des utilitaires CV831**

**Gestion des fonctionnalités RUNSTATS, DSN1COPY, REPAIR, et DIAGNOSE**

**Performance et disponibilité LOAD et REBUILD INDEX**

**CHECK DATA en ligne**

**Performance et disponibilité REORG**

**Performance et disponibilité UNLOAD**

**Gestion des tâches utilitaires génériques (LISTDEF et TEMPLATE)**

**Appendice : tables clones**

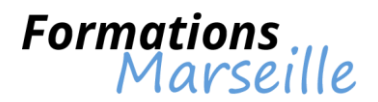

# **Formation sur IBM DB2 pour LUW : administration de base pour Linux et Windows**

Durée : 4 jours

Maîtrise des concepts fondamentaux liés l'administration et au maintien d'un système de base de données DB2

Toute personne intervenant en tant qu'administrateur système, de base de données

**DB2 sous Linux, Unix et Windows : vue d'ensemble**

**Command Line Processor (CLP) and GUI usage**

**L'environnement DB2**

**Gérer la création de bases de données et le positionnement des données**

**Gérer la création d'objets de base de données** 

**Gestion de la sauvegarde et restauration**

**Gérer la maintenance de base de données, la surveillance et l'identification des incidents**

**Verrouillage et concurrence**

**Gestion de la sécurité**

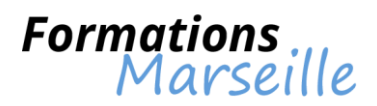

# **Formation sur IBM DB2 pour z/OS : administration de bases**

Durée : 5 jours Maîtrise des concepts fondamentaux liés à l'architecture d'une base de données DB2 Toute personne intervenant en tant qu'administrateur système, de base de données **Les fonctionnalités de DB2 sous z/OS : vue d'ensemble Gestion du paramétrage d'une base de données DB2 Assurer l'intégrité référentielle Gérer le déplacement des données Gestion de la sauvegarde et de la restauration Connaissances sur la maintenance et la supervision des bases DB2 La surveillance et la détection des problèmes Verrouillage et accès concurrents Sécurité DB2**

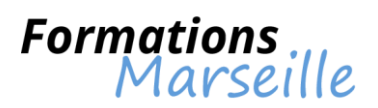

# **Formation sur IBM DB2 pour z/OS : Delta version 10**

Durée : 5 jours

Maîtrise des concepts fondamentaux liés aux nouvelles fonctionnalités et améliorations de DB2 10 pour z/OS

Toute personne intervenant en tant qu'administrateur système, de base de données

**Disponibilité**

**SQL**

**Sécurité**

**Partage des données**

**Gestion des utilitaires**

**Compréhension de l'interaction avec les applications**

**Appréhender la connectivité et « l'Administration Routines »**

**XML**

**Performance**

**Evolutivité**

**Installation et migration**

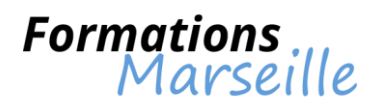

# **Formation sur IBM DB2 pour z/OS : implémentation Workshop**

Durée : 5 jours

Maîtrise des concepts fondamentaux liés à la préparation et à l'installation de l'environnement z/OS TSO

Toute personne intervenant en tant qu'administrateur

**Connaitre les composants de DB2 10**

**Cerner le process d'installation de DB2 9 pour z/OS et de DB2 10 pour z/OS**

**Cerner le process de migration de DB2 9 pour z/OS vers DB2 10 pour z/OS**

**La vérification avec les exemples d'applications**

**L'activation des mises à jour des paramètres**

**Migrer vers le mode conversion DB2 10**

**Revenir à DB2 9 pour z/OS**

**Migrer à nouveau vers le mode conversion DB2 10**

**Activation du nouveau mode**

**Option de pré-compilation NEWFUN (V9)**

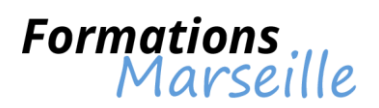

# **Formation sur IBM Infosphere Datastage Essentials v9.x**

Durée : 4 jours

Maîtrise des concepts fondamentaux liés à la combinaison des données par l'utilisation des instructions Lookup, join, merge

Toute personne amenée à intervenir en tant que chef de projet, développeur

**Introduction**

**Déploiement**

**Administration DataStage**

**Travailler avec les métadonnées**

**Créer des tâches parallèles**

**Accéder aux données séquentielles**

**Partitionner et collecter**

**Combiner les données**

**Étape de traitement de groupe**

**Étape de la transformation**

**Fonctions Repository**

**Travailler avec des données relationnelles**

**Contrôler les tâches**

**Interaction avec les autres produits serveur**

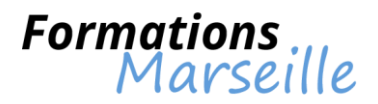

# **Formation sur les fondamentaux d'IBM DB2 10**

Durée : 2 jours

Maîtrise des concepts fondamentaux liés aux rôles des composants d'une base de données relationnelle

Toute personne intervenant en tant qu'administrateur système, de base de données

#### **L'utilité d'une base de données relationnelle**

Les avantages d'une base de données Rôles des relations entre tables Rôle de « relational database manager » (RDBM) Connaitre les caractéristiques de colonnes Les rôles et leur importance dans l'exécution de requetés

#### **Moteur de données et modélisation de base**

Aspects liés au modèle de données Appréhender le diagramme relationnel d'entités Connaitre les types de données Les clés primaires et étrangères – notions d'intégrité Les déclencheurs (triggers)

#### **L'utilisation de DB2**

Connexion au système Notions sur les étapes nécessaires à l'élaboration de requêtes SQL Comprendre les différences entre SQL statique et dynamique

#### **Appréhender le rôle de l'administrateur de bases de données**

Elaboration de sous-systèmes et d'instances Savoir gérer les bases de données et les tablespaces Savoir gérer les sauvegardes, les jobs La surveillance du système

# **L'information avec DB2**

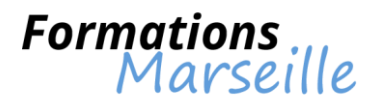

# **Formation sur l'implémentation d'un Data Warehouse avec SQL Server 2012**

Durée : 5 jours

Maîtrise des concepts fondamentaux liés aux entrepôts de données, à leurs implémentations

Toute personne intervenant en tant qu'administrateur, développeur

### **Présentation de l'entreposage de données**

Gestion de la vue d'ensemble de l'entreposage de données Comprendre les éléments à prendre en compte pour une solution d'entreposage de données

### **Appréhender le matériel d'entrepôt de données**

Eléments à prendre en compte pour l'élaboration d'un entrepôt de données Gestion des appareils et architectures de référence d'un entrepôt de données

### **La conception et l'implémentation d'un entrepôt de données**

Gestion de la conception logique d'un entrepôt de données Gestion de la conception physique d'un entrepôt de données

### **L'élaboration d'une solution ETL à l'aide de SSIS**

Présentation du processus ETL avec SSIS L'exploration de données sources L'implémentation d'un flux de données

### **L'implémentation d'un flux de contrôle dans un package SSIS**

Flux de contrôle Elaboration de packages dynamiques Savoir utiliser les conteneurs Gestion de la cohérence

#### **Débogage et résolution des problèmes liés aux packages SSIS**

Débogage d'un package SSIS Enregistrement des événements dans un package SSIS Gestion des erreurs dans un package SSIS

#### **Implémentation d'un processus ETL incrémentiel**

Présentation du processus ETL incrémentiel Extraction des données modifiées Chargement des données modifiées

#### **Incorporation de données du cloud à un entrepôt de données**

Vue d'ensemble des sources de données du cloud Base de données SQL Server Windows Azure Marketplace

## **Mise en oeuvre de la qualité des données**

Présentation de la qualité des données Utilisation de Data Quality Services pour nettoyer les données Utilisation de Data Quality Services pour faire correspondre les données

# **Utilisation de Master Data Services**

Présentation de Master Data Services Implémentation d'un modèle Master Data Services Utilisation du complément Master Data Services pour Excel

#### **Extension de SQL Server Integration Services**

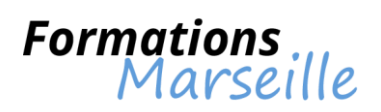

Utilisation de composants personnalisés dans SSIS Utilisation de scripts dans SSIS

# **Déploiement et configuration de packages SSIS**

Vue d'ensemble du déploiement SSIS Déploiement de projets SSIS Planification de l'exécution d'un package SSIS

## **Utilisation de données dans un entrepôt de données**

Présentation de Business Intelligence Présentation de la création de rapports Présentation de l'analyse de données

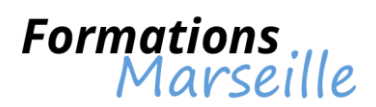

# **Formation sur Oracle BI utilisateur : élaboration de rapports et dashboards**

Durée : 2 jours

Maîtrise des concepts fondamentaux liés aux fonctionnalités de rapports d'OBIEE

Toute personne intervenant en tant que développeur

#### **OBIEE (Oracle Business Intelligence Enterprise Edition)**

Présentation des différentes fonctionnalités de reporting d'OBIEE Installation de l'environnement de travail

## **Oracle Business Intelligence Answers (réponses)**

Introduction à Answers Présentation du portail L'élaboration d'une requête simple Gestion des filtres Les agrégations Gestion des invites Comprendre la conception de requêtes élaborées La modification des propriétés des colonnes La planification de la publication des requêtes – iBots

# **Oracle Business Intelligence Interactive Dashboards**

Présentation : Interactive Dashboards et interface Interactive Dashboards en pratique : utilisation d'Interactive Dashboards et l'élaboration d'un tableau de bord

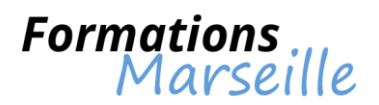

# **Formation sur SAP Business Objects : Designer XI 3**

Durée : 3 jours

Maîtrise des concepts fondamentaux liés à la création d'univers métiers

Toute personne intervenant en tant que consultant, développeur, chef de projet

**Rôle du designer d'univers**

**Création d'un univers étape par étape (paramètres, tables, jointures, classes, objets et hiérarchies)**

**Validation de l'univers en tant qu'utilisateur via Desktop Intelligence XI 3 ou via Web Intelligence XI 3**

**Mise en œuvre de listes de valeurs en cascade**

**Évolution de l'univers : résolution des boucles (alias, contextes)**

**Création d'objets dynamiques (les fonctions @ du module Designer)**

**Déploiement des univers**

**Définition et exploitation des tables d'agrégats**

**Cas particulier sur les contextes**

**Définition et exploitation des tables dérivées**

**Univers multi-langues : traduction d'univers**

**Étude de cas : création et tests d'un univers sur une base de production puis sur un Data Warehouse**

**Annexe : création d'un univers avec l'assistant, méthodologie de mise en œuvre d'un projet Business Objects**

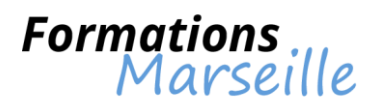

# **Formation sur SAP Business Objects utilisateur Desktop Intelligence XI 3 (niveau 1)**

Durée : 2 jours

Maîtrise des concepts fondamentaux liés à l'utilisation de Desktop Intelligence XI

Toute personne intervenant en tant qu'utilisateur, consultant

**Concepts et prise en main de Desktop Intelligence**

**L'élaboration d'un document Desktop Intelligence à l'aide de l'assistant**

**Comprendre la structure et l'ergonomie d'un document Desktop Intelligence**

**La manipulation des données sous différentes formes (tableaux horizontaux/verticaux, croisés, formulaires, diagrammes)**

**Avoir la maîtrise de l'éditeur de requêtes** 

**L'analyse multidimensionnelle**

**La valorisation des résultats (fonctions de présentation : ruptures, sections, calculs, filtres, tris, alerteurs, classement)**

**L'utilisation du gestionnaire de rapports**

**La gestion des formes simples et variables**

**Gestion de la synchronisation des données (utilisation de plusieurs sources de données)**

**Gestion de la sauvegarde d'un document Desktop Intelligence au format Excel**

**Le partage des documents**

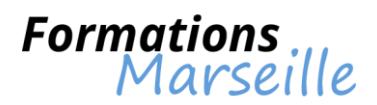

# **Formation sur SAP Business Objects utilisateur Desktop Intelligence XI 3 (niveau 2)**

Durée : 1 jour

Maîtrise des concepts fondamentaux liés à la méthodologie de création et d'optimisation de documents complexes

Toute personne intervenant en tant qu'utilisateur avancé, chef de projet, futur designer

## **La validation des acquis à partir d'une application pratique**

**Méthodologie de création d'un document Desktop Intelligence complexe**

**Optimisation du mode de rapatriement des données** Une ou plusieurs sources de données Conditions ou filtres

#### **Gestion du reporting avancé autour des filtres, des ruptures et des sections**

**L'élaboration de formules de calculs basées sur des fonctions** De type chaîne de caractères, de type booléen De type numérique, de type date

## **Gestion de cas particulier de synchronisation**

**Annexes : utilisation avancée de diagrammes, élaboration d'étiquettes et publipostage**

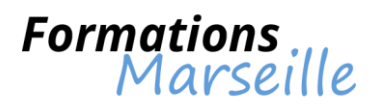

# **Formation sur SAP Business Objects utilisateur Web Intelligence 4 pour SAP Netweaver BW**

Durée : 2 jours

Maîtrise des concepts fondamentaux liés à l'utilisation de la solution SAP Business Objects Web Intelligence et de SAP BW

Toute personne intervenant en tant que consultant SAP Netweaver, SAP Business Objects, chef de projet, développeur, architecte, administrateur

#### **Phase d'introduction**

#### **L'élaboration d'un premier document**

#### **Gestion des éléments de rapports**

**Tableaux** Cellules \* **Sections** Diagrammes

**Etude de l'accès aux données** Filtres de requêtes \* Documents multi-requêtes Calculs \*

**Procéder à l'analyse** Filtres de bloc/Filtres de rapport Mise en évidence des données \* Hiérarchies \*

#### **Le partage de données**

\* : données provenant d'une requête Bex

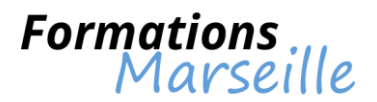

# **Formation sur SAP Business Objects utilisateur Web Intelligence BI 4 (niveau 1)**

Durée : 2 jours

Maîtrise des concepts fondamentaux liés à l'utilisation de Web Intelligence BI 4

Toute personne intervenant en tant qu'utilisateur, futur designer

**Introduction**

**BI Launch Pad**

**L'élaboration d'un premier document**

**Compréhension des éléments de rapport** Les cellules Les sections Les diagrammes

**Gestion de l'accès aux données** Filtres de requête Documents multi-requêtes **Calculs** 

**Appréhender l'analyse** Filtres de bloc, de rapport Mise en évidence des données Exploration des données

**Le partage de données**

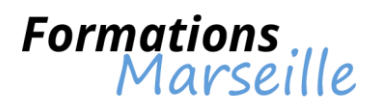

# **Formation sur SAP Business Objects utilisateur Web Intelligence BI 4 (niveau 2)**

Durée : 2 jours

Maîtrise des concepts fondamentaux liés à l'utilisation approfondie de Web Intelligence BI 4 et de ses fonctionnalités

Toute personne intervenant en tant qu'utilisateur avancé, futur designer

**Quizz** 

# **Comprendre la méthodologie de construction d'un document**

### **Comprendre le gestionnaire de données**

#### **Etude de l'accès aux données**

Appréhender les filtres de requêtes élaborés Appréhender les formules de calculs avec fonctions Appréhender les contextes de calculs Comprendre l'insertion de données provenant d'Excel

**Etude des éléments de rapport** L'affichage conditionnel Les diagrammes élaborés

**Gestion de l'espace de travail**

**Les liens entre documents**

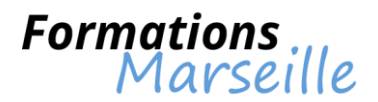

# **Formation sur SAP Business Objects utilisateur Web Intelligence XI 3 (niveau 1)**

Durée : 2 jours

Maîtrise des concepts fondamentaux liés à l'utilisation de Web Intelligence XI 3

Toute personne intervenant en tant qu'utilisateur, consultant, futur designer

**Compréhension du concept et de la prise en main de Web Intelligence XI 3**

**Gestion de la visualisation des documents des dossiers publics, dossiers personnels et de la boîte de réception Infoview**

**Comprendre la personnalisation de la page d'accueil**

**Gérer la structure et l'ergonomie d'un document Web Intelligence XI 3**

**L'élaboration d'un document Web Intelligence XI 3**

**Gestion de la manipulation des données sous différentes formes (tableaux horizontaux/verticaux, tableaux croisés, formulaires, diagrammes)**

**Gérer la maîtrise de l'éditeur de requête**

**Elaboration d'un document Web Intelligence XI 3 multi-requêtes**

**Gérer la valorisation des résultats avec des fonctions de présentation : ruptures, sections, calculs, filtres, tris, alerteurs, classement, suivi des données**

#### **Appréhender les formules simples et variables**

#### **Mixer et synchroniser les données**

L'importation des sources de données locales telles qu'un fichier Excel sous Web Intelligence XI 3 et les mixer avec des données provenant de Web Intelligence XI 3

#### **Comprendre l'analyse multidimensionnelle**

**Partage de documents**

**Gérer le forum de discussion sur les documents**

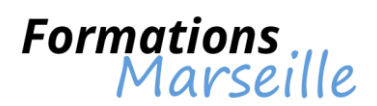

# **Formation sur SAP Business Objects utilisateur Web Intelligence XI 3 (niveau 2)**

Durée : 1 jour

Maîtrise des concepts fondamentaux liés à l'utilisation avancée de Web Intelligence XI 3 et de ses fonctionnalités

Toute personne intervenant en tant qu'utilisateur avancé, futur designer

## **Compréhension de l'élaboration de formules de calculs basées sur des fonctions**

De type chaine de caractères De type booléen De type numérique De type date

**L'élaboration de requêtes complexes**

Combinaison de requêtes Sous – requêtes

#### **Maîtriser les opérateurs et contextes de calculs**

Comprendre la restriction conditionnelle sur les valeurs d'un objet Référence aux dimensions d'un contexte par des mots clés spécifiques Annexe : cas particulier de synchronisation